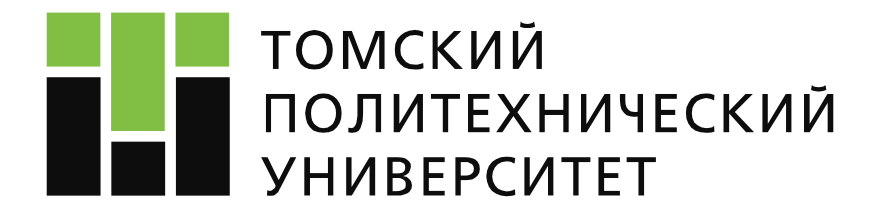

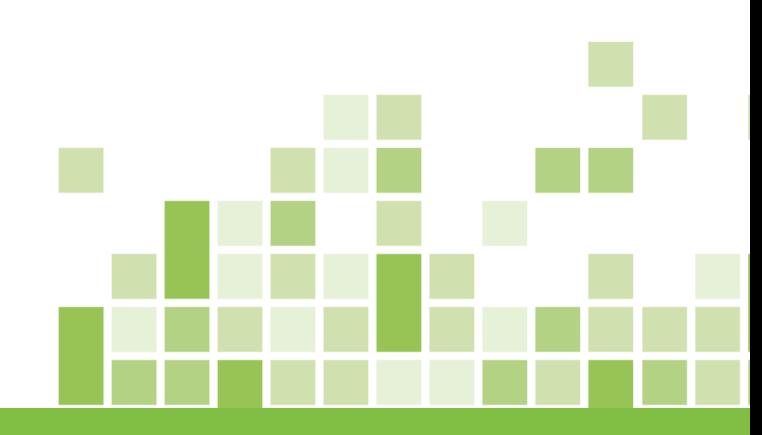

**Тестирование программного обеспечения**

#### **Лекция №9**

#### **Примеры техник тестирования**

**Копнов Максим Валериевич** 

**Томск 2021**

# **Вспоминаем прошлое занятие**

- **Дефекты**
	- Свойства качественных отчётов о дефектах

#### • **Метрики тестирования**

- Определение
- Цели
- Виды
- Общепринятые метрики
- Свойства
- Метрики покрытия

#### • **Автоматизация тестирования**

- Преимущества и недостатки
- Области применения автоматизации

# **О чём сегодня будем говорить**

- **Классы эквивалентности и граничные условия**
- **Доменное тестирование и комбинации параметров**
- **Попарное тестирование и поиск комбинаций**

- **Класс эквивалентности** набор данных, обрабатываемых одинаковым образом и приводящих к одинаковому результату.
- **Граничное условие** значение, находящееся на границе классов эквивалентности.

#### **- пример**

Требования к имени пользователя

- От трёх до двадцати символов включительно.
- Допускаются цифры, знак подчёркивания, буквы английского алфавита в верхнем и нижнем регистрах.

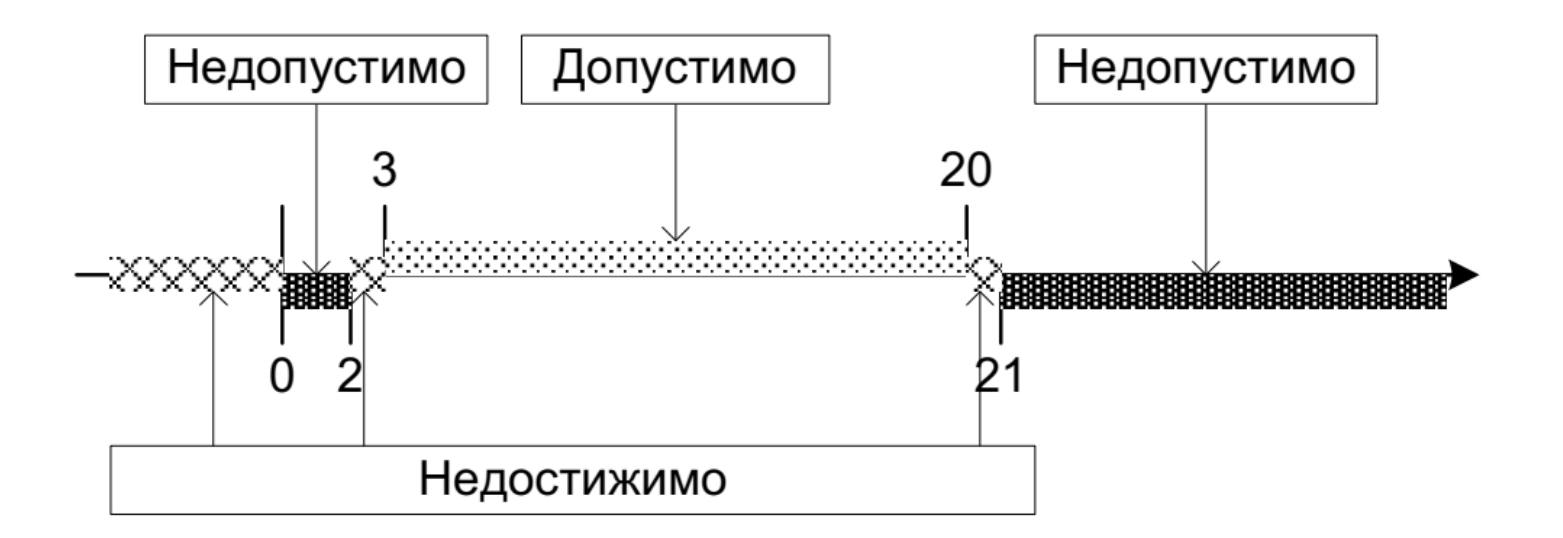

#### **- пример**

Мы получили три класса эквивалентности:

- [0, 2] недопустимая длина;
- [3, 20] допустимая длина;
- [21, ∞) недопустимая длина

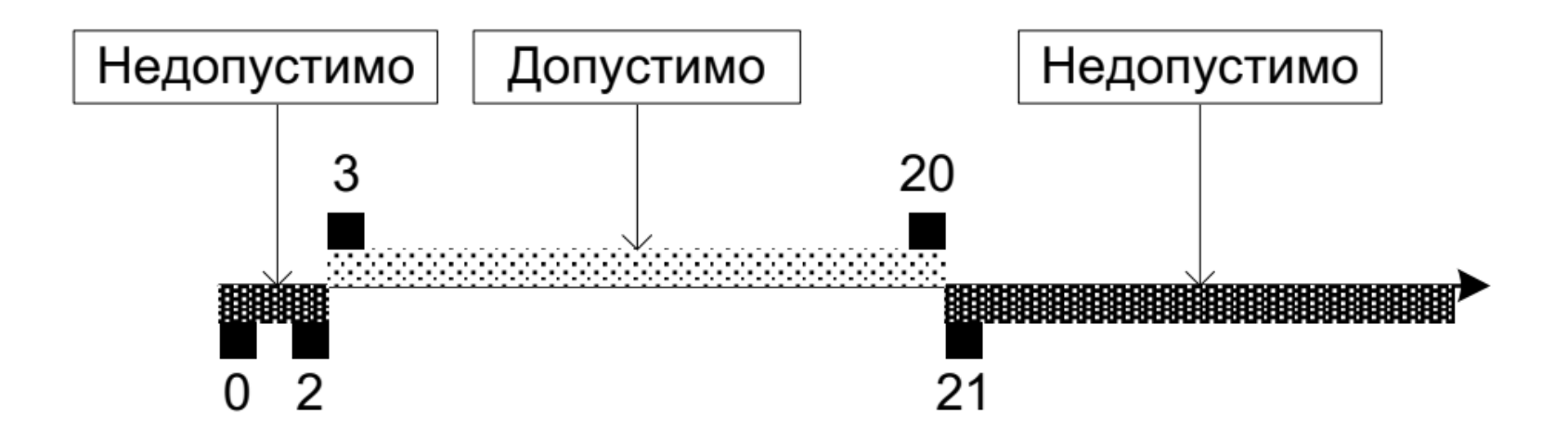

#### - пример

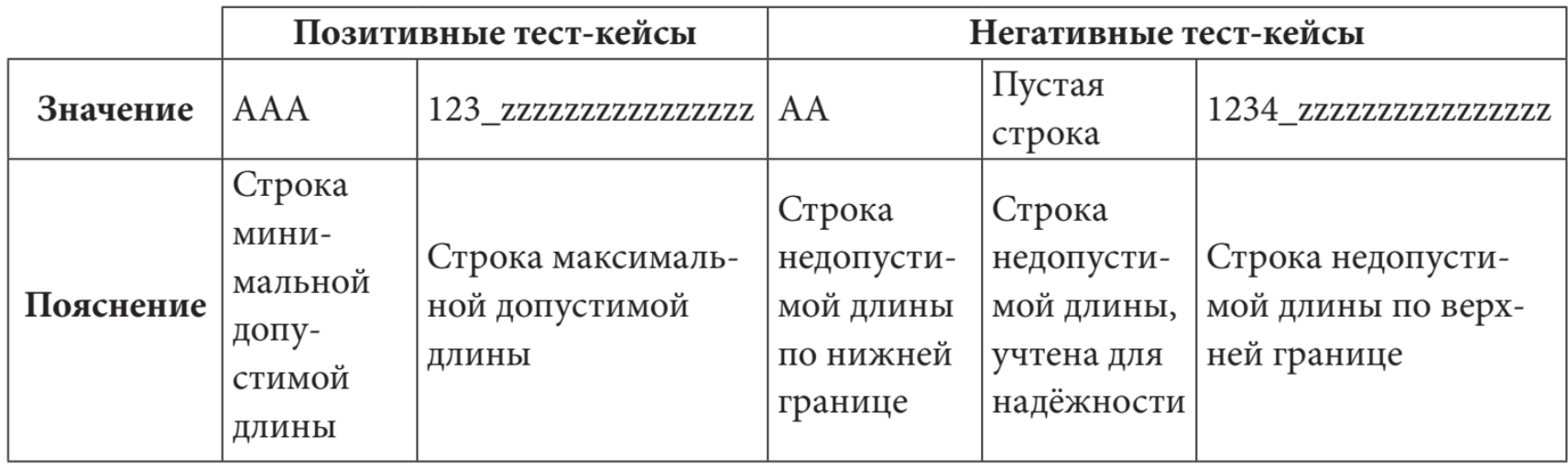

#### **- пример**

- Допустимые
	- буквы A-Z
	- буквы a-z
	- цифры 0-9
	- $-$  знак
- Недопустимые
	- все остальные

- пример

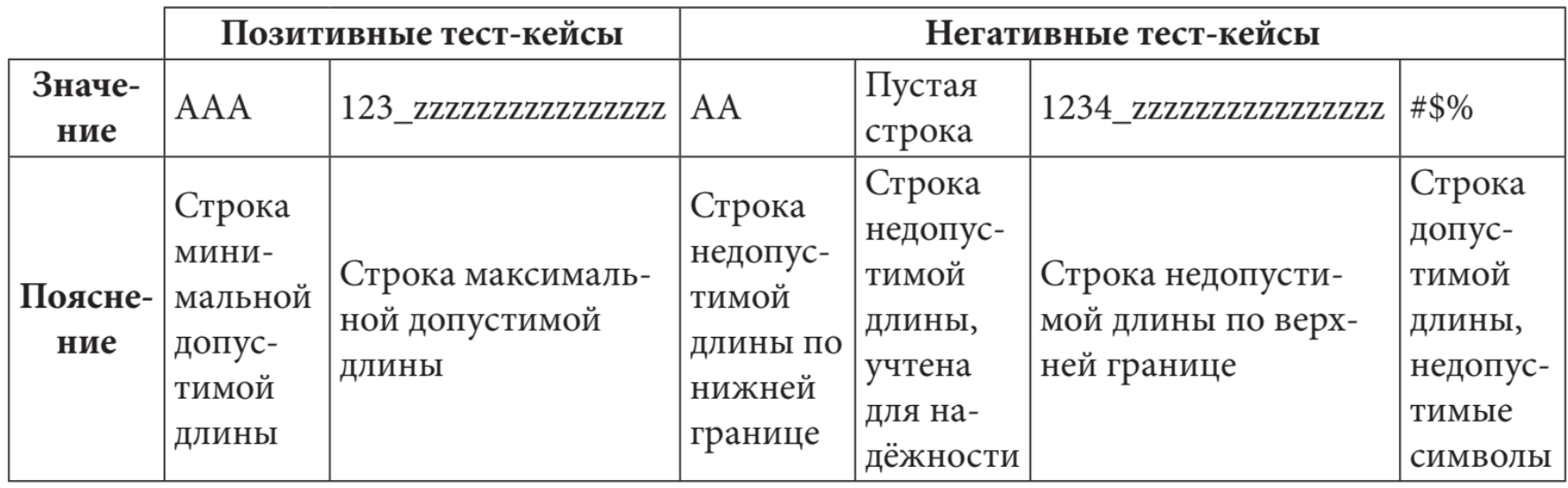

# **Доменное тестирование и комбинации**

#### **параметров**

• **Доменное тестирование** — техника создания эффективных и результативных тест-кейсов в случае, когда несколько переменных могут или должны быть протестированы одновременно.

# **Доменное тестирование и комбинации параметров – пример**

#### **Сценарии**.

- 1. Правильный логин и правильный пароль.
- 2. Правильный логин, неправильный пароль.
- 3. Неправильный логин, правильный пароль.
- 4. Неправильный логин, неправильный пароль.

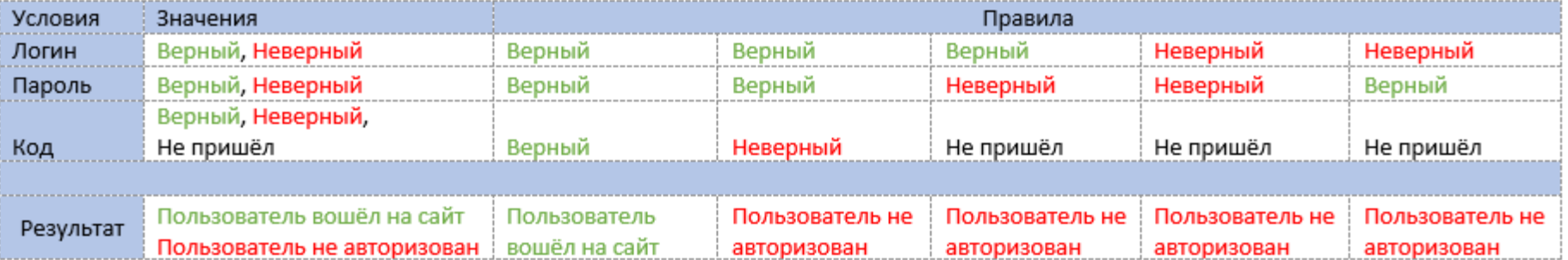

# Доменное тестирование и комбинации

#### параметров - пример

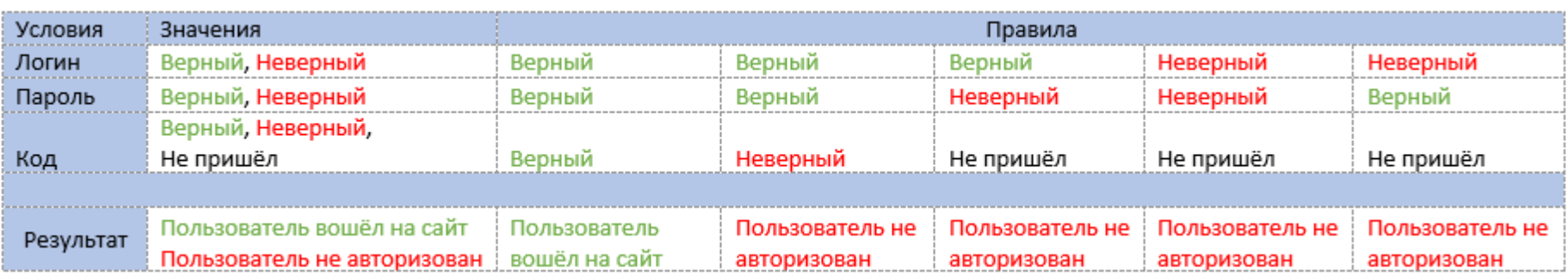

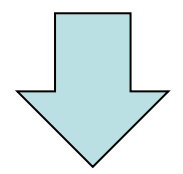

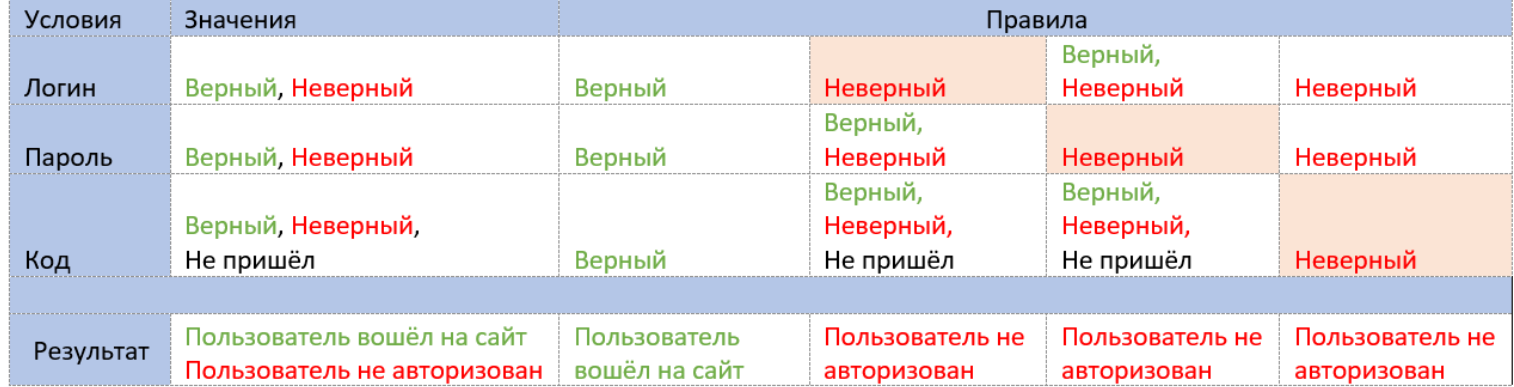

# **Попарное тестирование и поиск комбинаций**

• **Попарное тестирование —** техника тестирования, в которой вместо проверки всех возможных комбинаций значений всех параметров проверяются только комбинации значений каждой пары параметров.

# Попарное тестирование и поиск комбинаций -

#### пример.

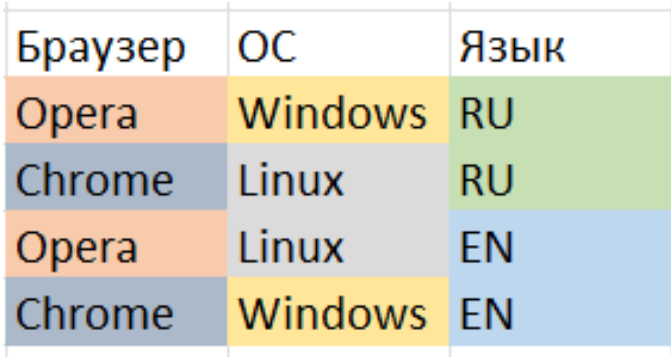

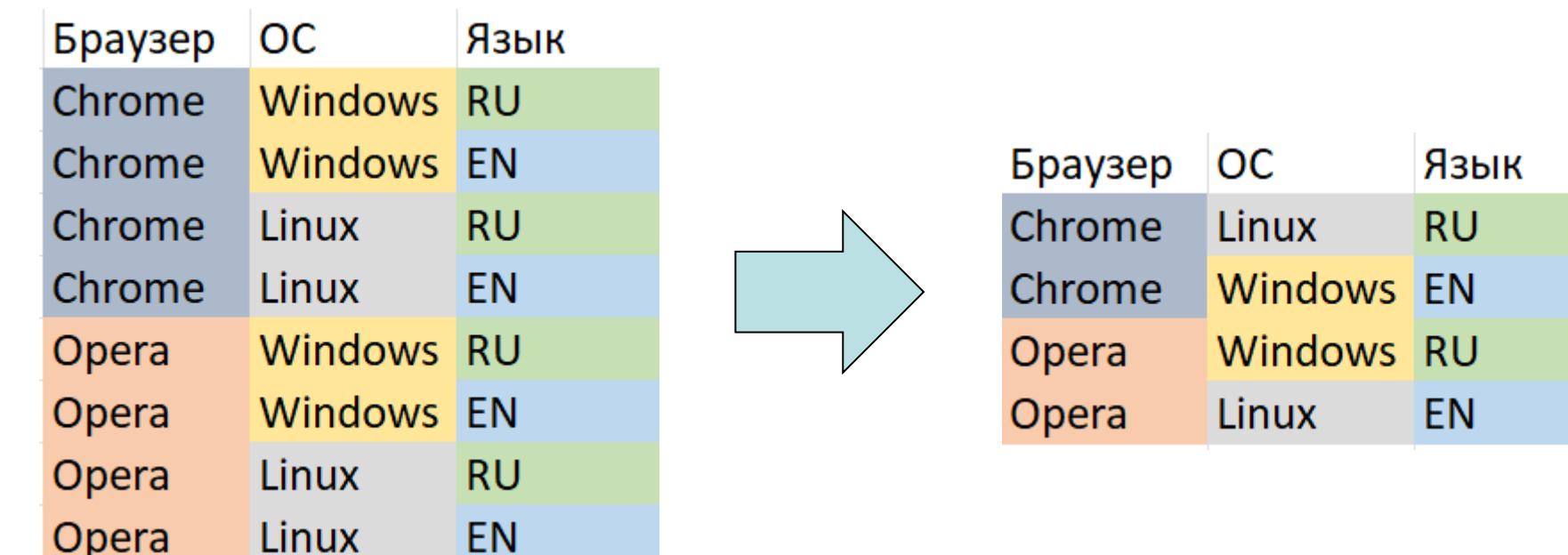

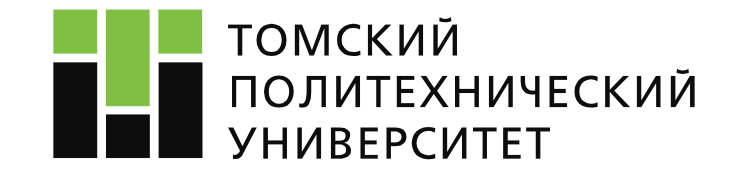

# **Тестирование программного обеспечения**

**Копнов Максим Валериевич kopnovmv@tpu.ru**

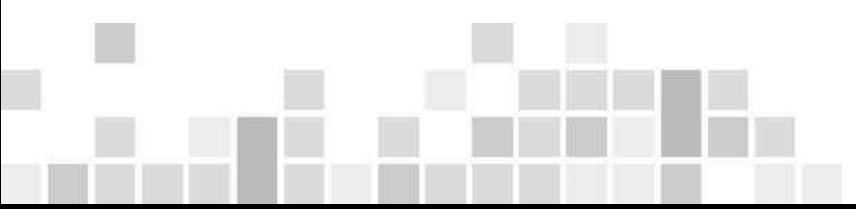